How To Get Rid A Virus On Your Computer
>>>CLICK HERE<<<

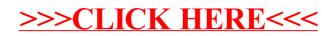